# **Working with Dependent DB dropdowns**

Quick demo, showing how to work with Database dropdown fields and make connection/dependency/filter on the choices they provide

Let's start...

We have 2 tables with dependent data

One-to-many from **contractor\_categories** to **contractor\_subcategories**

If you are starting with dropdown fields then start by looking at [https://wiki.vertuna.com/display/CONFIFORMS](https://wiki.vertuna.com/display/CONFIFORMS/Working+with+database+fields+in+ConfiForms) ത [/Working+with+database+fields+in+ConfiForms](https://wiki.vertuna.com/display/CONFIFORMS/Working+with+database+fields+in+ConfiForms) tutorial, which explains the basics a bit more

#### Dropdown fields use the following SQL queries

```
SELECT id, name FROM contractor_categories
SELECT id, name, contractor_categories_id FROM contractor_subcategories
```
## DB setup

```
create table contractor_categories (id int, name varchar(100));
create table contractor_subcategories (id int, name varchar(100), contractor_categories_id int);
insert into contractor_categories values(1, 'Software Development');
insert into contractor_categories values(2, 'Cleaning');
insert into contractor_categories values(3, 'Security');
insert into contractor_subcategories values(4, 'General cleaning', 2);
insert into contractor_subcategories values(5, 'Entrance', 3);
insert into contractor_subcategories values(6, 'Night shifts only', 3);
insert into contractor_subcategories values(7, 'Basement and perimeter', 3);
```
Form configuration

# Register

"Dependency" is defined using "ConfiForms Field Definition Rule" with action to filter choices

# Edit 'ConfiForms Rules for Field Definition' Macro

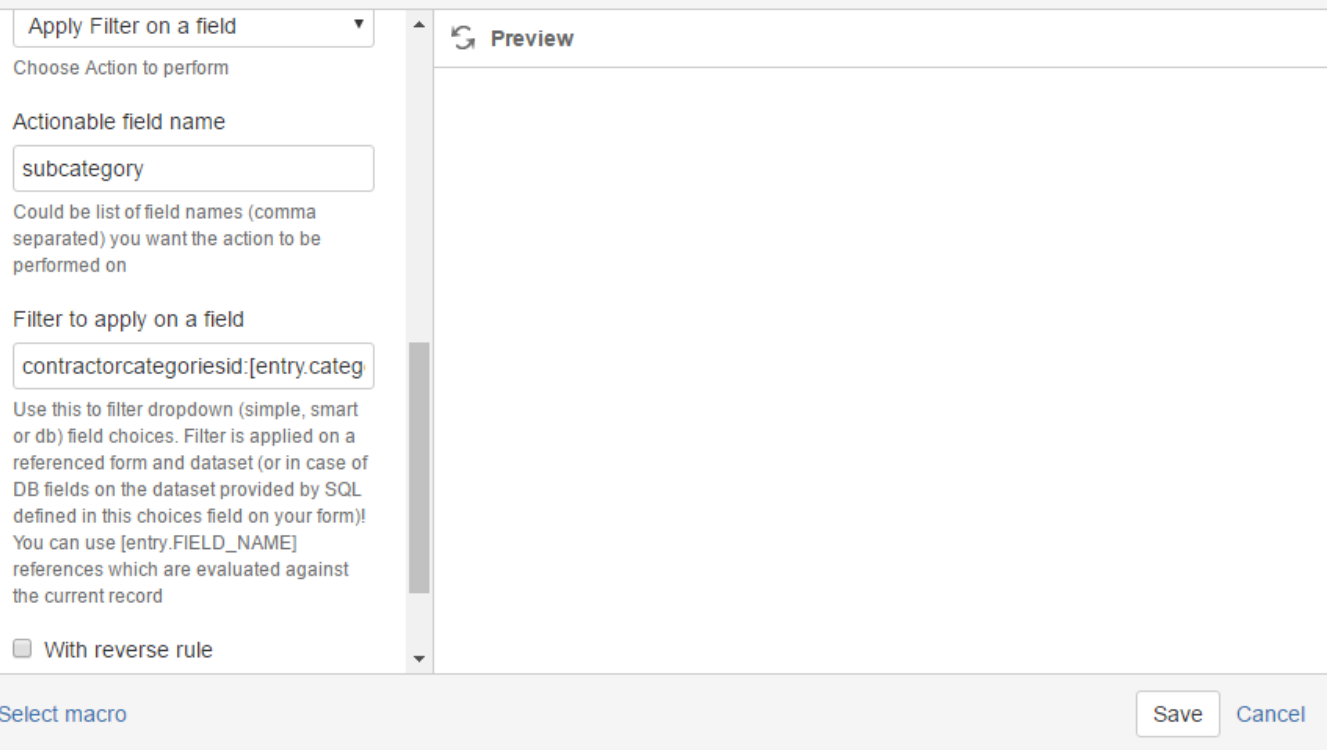

Rule is set to be connected to changes on "category" field (not shown on the screenshot, but it is the first parameter in the rules macro)

And important bit is the filter:

contractorcategoriesid:[entry.category.id]

Why "contractorcategoriesid" and not "contractor\_categories\_id" as in the SQL defined? Because the way the field name is defined, allowing no nonalphanumeric characters in it's name. SQL query results become the dataset similar to internal datasets stored within ConfiForms.

Storage format for the whole solution (you can import it using the free add-on from Atlassian, called Source editor, [https://marketplace.atlassian.com](https://marketplace.atlassian.com/plugins/com.atlassian.confluence.plugins.editor.confluence-source-editor/server/overview) [/plugins/com.atlassian.confluence.plugins.editor.confluence-source-editor/server/overview](https://marketplace.atlassian.com/plugins/com.atlassian.confluence.plugins.editor.confluence-source-editor/server/overview))

```
 <ac:structured-macro ac:macro-id="14859127-f36f-4e7f-9de8-219a6790b6e3" ac:name="confiform" ac:schema-version="
1">
  <ac:parameter ac:name="formName">f1</ac:parameter>
   <ac:rich-text-body>
     <ac:structured-macro ac:macro-id="fdff034e-b509-4a3f-ae55-ed872aa6d0be" ac:name="confiform-entry-register" 
ac:schema-version="1">
       <ac:rich-text-body>
       < p> </p>
       </ac:rich-text-body>
     </ac:structured-macro>
    <sub>2</sub></sub>
       <ac:structured-macro ac:macro-id="2da9717f-57f5-4eda-9670-57123708c625" ac:name="confiform-field-
definition" ac:schema-version="1">
         <ac:parameter ac:name="fieldName">category</ac:parameter>
         <ac:parameter ac:name="fieldLabel">Contractor Category</ac:parameter>
         <ac:parameter ac:name="values">SELECT id, name FROM contractor_categories</ac:parameter>
         <ac:parameter ac:name="extras">7422036e-9a6f-4455-92d9-7140131fb9da</ac:parameter>
         <ac:parameter ac:name="type">dbselect</ac:parameter>
       </ac:structured-macro>
    \langle/p>
     <p>
       <ac:structured-macro ac:macro-id="415940f1-d144-445d-9b72-9821d0310930" ac:name="confiform-field-
definition" ac:schema-version="1">
         <ac:parameter ac:name="fieldName">subcategory</ac:parameter>
         <ac:parameter ac:name="fieldLabel">Contractor Sub Category</ac:parameter>
         <ac:parameter ac:name="values">SELECT id, name, contractor_categories_id FROM contractor_subcategories<
/ac:parameter>
         <ac:parameter ac:name="extras">7422036e-9a6f-4455-92d9-7140131fb9da</ac:parameter>
         <ac:parameter ac:name="type">dbselect</ac:parameter>
       </ac:structured-macro>
    \langle/p>
     <p>
       <ac:structured-macro ac:macro-id="d6b863fc-69cb-45e3-bbeb-5c76578158f7" ac:name="confiform-field-
definition-rules" ac:schema-version="1">
         <ac:parameter ac:name="fieldName">subcategory</ac:parameter>
         <ac:parameter ac:name="values">contractorcategoriesid:[entry.category.id]</ac:parameter>
         <ac:parameter ac:name="action">Apply Filter on a field</ac:parameter>
         <ac:parameter ac:name="actionFieldName">category</ac:parameter>
       </ac:structured-macro>
    \langle/p>
   </ac:rich-text-body>
</ac:structured-macro>
```
Optional example, where we show the same form, but the SQLs used have "as" operators and the name of the fields are chnaged in the resulting dataset. Therefore the field definition rule is changed as well. See below

```
<ac:structured-macro ac:macro-id="14859127-f36f-4e7f-9de8-219a6790b6e3" ac:name="confiform" ac:schema-version="
1">
  <ac:parameter ac:name="formName">f</ac:parameter>
   <ac:rich-text-body>
     <ac:structured-macro ac:macro-id="fa517b7f-eabf-4755-bfa2-c3fce043bcc4" ac:name="confiform-entry-register" 
ac:schema-version="1">
       <ac:rich-text-body>
       < p> </p>
       </ac:rich-text-body>
     </ac:structured-macro>
    <sub>2</sub></sub>
       <ac:structured-macro ac:macro-id="b2f153ba-f8ac-455b-b63b-ea07252f149a" ac:name="confiform-field-
definition" ac:schema-version="1">
         <ac:parameter ac:name="fieldName">category</ac:parameter>
         <ac:parameter ac:name="fieldLabel">Contractor Category</ac:parameter>
         <ac:parameter ac:name="values">SELECT id as "myid", name as "myname" FROM contractor_categories</ac:
parameter>
         <ac:parameter ac:name="extras">7422036e-9a6f-4455-92d9-7140131fb9da</ac:parameter>
         <ac:parameter ac:name="type">dbselect</ac:parameter>
       </ac:structured-macro>
    \langle/p>
     <p>
       <ac:structured-macro ac:macro-id="77520462-dc4e-44d5-94f0-19fce73e80db" ac:name="confiform-field-
definition" ac:schema-version="1">
         <ac:parameter ac:name="fieldName">subcategory</ac:parameter>
         <ac:parameter ac:name="fieldLabel">Contractor Sub Category</ac:parameter>
         <ac:parameter ac:name="values">SELECT id, name, contractor_categories_id as "subcatid" FROM 
contractor_subcategories</ac:parameter>
         <ac:parameter ac:name="extras">7422036e-9a6f-4455-92d9-7140131fb9da</ac:parameter>
         <ac:parameter ac:name="type">dbselect</ac:parameter>
       </ac:structured-macro>
    \langle/p>
     <p>
       <ac:structured-macro ac:macro-id="229b7d63-5896-4b43-b1ec-c06adfdc2a3f" ac:name="confiform-field-
definition-rules" ac:schema-version="1">
         <ac:parameter ac:name="fieldName">subcategory</ac:parameter>
         <ac:parameter ac:name="values">subcatid:[entry.category.id]</ac:parameter>
         <ac:parameter ac:name="action">Apply Filter on a field</ac:parameter>
         <ac:parameter ac:name="actionFieldName">category</ac:parameter>
       </ac:structured-macro>
    \langle/p>
   </ac:rich-text-body>
</ac:structured-macro>
```
#### The query for second dropdown is chnaged like this:

SELECT id, name, contractor\_categories\_id as "subcatid" FROM contractor\_subcategories

### Renaming "contractor\_categories\_id" to "**subcatid**"

Apply filter definition rule is changed as well to follow the rename

subcatid:[entry.category.id]

```
 <ac:structured-macro ac:macro-id="14859127-f36f-4e7f-9de8-219a6790b6e3" ac:name="confiform" ac:schema-
version="1">
   <ac:parameter ac:name="formName">f</ac:parameter>
   <ac:rich-text-body>
     <ac:structured-macro ac:macro-id="fa517b7f-eabf-4755-bfa2-c3fce043bcc4" ac:name="confiform-entry-register"
                          ac:schema-version="1">
       <ac:rich-text-body>
       <p><p> </ac:rich-text-body>
     </ac:structured-macro>
    <sub>2</sub></sub>
       <ac:structured-macro ac:macro-id="b2f153ba-f8ac-455b-b63b-ea07252f149a" ac:name="confiform-field-
definition"
                             ac:schema-version="1">
         <ac:parameter ac:name="fieldName">category</ac:parameter>
         <ac:parameter ac:name="fieldLabel">Contractor Category</ac:parameter>
         <ac:parameter ac:name="values">SELECT id as "myid", name as "myname" FROM contractor_categories</ac:
parameter>
         <ac:parameter ac:name="extras">7422036e-9a6f-4455-92d9-7140131fb9da</ac:parameter>
         <ac:parameter ac:name="type">dbselect</ac:parameter>
       </ac:structured-macro>
    \langle/p>
    <sub>2</sub></sub>
       <ac:structured-macro ac:macro-id="77520462-dc4e-44d5-94f0-19fce73e80db" ac:name="confiform-field-
definition"
                             ac:schema-version="1">
         <ac:parameter ac:name="fieldName">subcategory</ac:parameter>
         <ac:parameter ac:name="fieldLabel">Contractor Sub Category</ac:parameter>
         <ac:parameter ac:name="values">SELECT id, name, contractor_categories_id as "subcatid" FROM
           contractor_subcategories
         </ac:parameter>
         <ac:parameter ac:name="extras">7422036e-9a6f-4455-92d9-7140131fb9da</ac:parameter>
         <ac:parameter ac:name="type">dbselect</ac:parameter>
       </ac:structured-macro>
    \langle/p>
     <p>
       <ac:structured-macro ac:macro-id="229b7d63-5896-4b43-b1ec-c06adfdc2a3f" ac:name="confiform-field-
definition-rules"
                             ac:schema-version="1">
         <ac:parameter ac:name="fieldName">subcategory</ac:parameter>
         <ac:parameter ac:name="values">subcatid:[entry.category.id]</ac:parameter>
         <ac:parameter ac:name="action">Apply Filter on a field</ac:parameter>
         <ac:parameter ac:name="actionFieldName">category</ac:parameter>
       </ac:structured-macro>
    \langle p \rangle </ac:rich-text-body>
</ac:structured-macro>
```